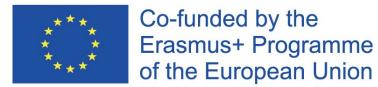

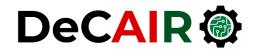

1

# Classification

**Prof. Gheith Abandah** 

Developing Curricula for Artificial Intelligence and Robotics (DeCAIR) 618535-EPP-1-2020-1-JO-EPPKA2-CBHE-JP

### Reference

• Chapter 3: Classification

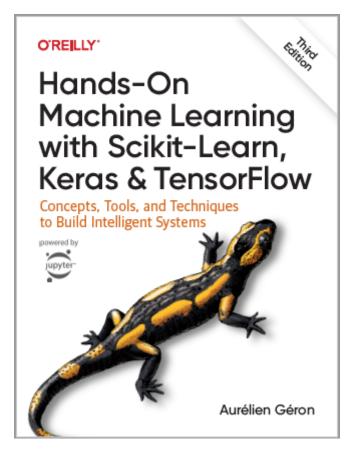

- Aurélien Géron, Hands-On Machine Learning with Scikit-Learn, Keras and TensorFlow, O'Reilly, 3rd Edition, 2022
  - Material: <a href="https://github.com/ageron/handson-ml3">https://github.com/ageron/handson-ml3</a>

#### Introduction

• YouTube Video: Machine Learning - Supervised Learning Classification from Cognitive Class

https://youtu.be/Lf2bCQIktTo

# Outline

- 1. MNIST dataset
- 2. Training a binary classifier
- 3. Performance measures
- 4. Multiclass classification
- 5. Multilabel classification
- 6. Multioutput classification
- 7. Exercise

#### 1. MNIST Dataset

- MNIST is a set of 70,000 small images of handwritten digits.
- Available from <u>OpenML.org</u>
- Scikit-Learn provides download functions.

00000000000 / | | | | / | / | / | 222222222 3333333333333 YA444444444 6666666666 7717777777 88888888888 1999999**9**999

#### 1.1. Get the Data

 The sklearn.datasets package has many fetch\_\*, load\_\*, and make\_\* functions.

from sklearn.datasets import fetch\_openml
mnist = fetch\_openml('mnist\_784', as\_frame=False)
Bunch object with DESC,
data, and target keys

#### **1.2. Extract Features and Labels**

```
>>> X, y = mnist.data, mnist.target
>>> X
array([[0., 0., 0., ..., 0., 0., 0.],
       [0., 0., 0., 0., ..., 0., 0., 0.]
       [0., 0., 0., 0., ..., 0., 0., 0.],
       . . . ,
       [0., 0., 0., ..., 0., 0., 0.],
       [0., 0., 0., ..., 0., 0., 0.],
       [0., 0., 0., ..., 0., 0., 0.]
>>> X.shape
(70000, 784)
>>> V
array(['5', '0', '4', ..., '4', '5', '6'], dtype=object)
>>> y.shape
(70000,)
```

- There are 70,000 images, and each image has **784** features.
- This is because each image is 28×28 pixels, and each feature simply represents one pixel's intensity, from 0 (white) to 255 (black).

# **1.3. Examine One Image**

```
import matplotlib.pyplot as plt
def plot_digit(image_data):
    image = image_data.reshape(28, 28)
    plt.imshow(image, cmap="binary")
    plt.axis("off")
some_digit = X[0]
plot_digit(some_digit)
plt.show()
            >>> y[0]
            '5'
```

### 1.4. Split the Data

- The MNIST dataset is already split into a **training set** (the first 60,000 images) and a **test set** (the last 10,000 images).
- The training set is **already shuffled**.

X\_train, X\_test, y\_train, y\_test = X[:60000], X[60000:], y[:60000], y[60000:]

# Outline

#### 1. MNIST dataset

- 2. Training a binary classifier
- 3. Performance measures
- 4. Multiclass classification
- 5. Multilabel classification
- 6. Multioutput classification
- 7. Exercise

# 2. Training a Binary Classifier

- A binary classifier can classify two classes.
- For example, classifier for the number 5, capable of distinguishing between two classes, **5** and **not-5**.

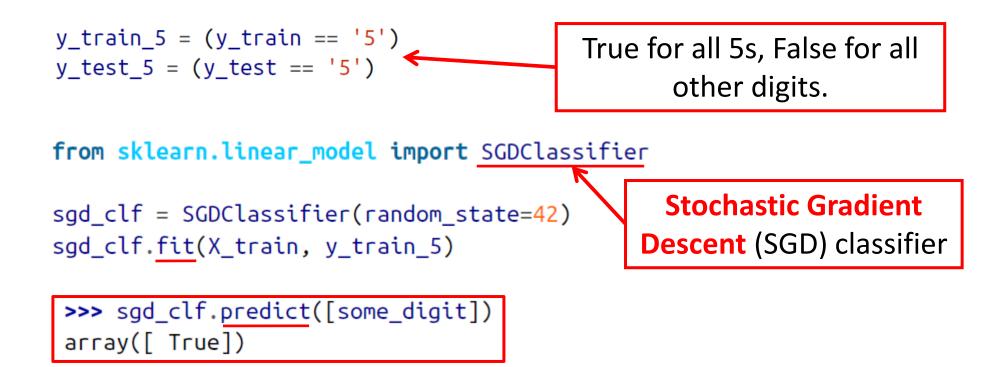

# Outline

- 1. MNIST dataset
- 2. Training a binary classifier
- 3. Performance measures
- 4. Multiclass classification
- 5. Multilabel classification
- 6. Multioutput classification
- 7. Exercise

# **3. Performance Measures**

- Accuracy: Ratio of correct predictions
- Confusion matrix
- Precision and recall
- F1 Score
- Precision/recall tradeoff

#### 3.1. Accuracy

```
y_pred = clone_clf.predict(X_test_fold)
n_correct = sum(y_pred == y_test_fold)
print(n_correct / len(y_pred))
```

Example how to find the accuracy.

>>> from sklearn.model\_selection import cross\_val\_score
>>> cross\_val\_score(sgd\_clf, X\_train, y\_train\_5, cv=3, scoring="accuracy")
array([0.95035, 0.96035, 0.9604 ])

Using the cross\_val\_score() function to find the accuracy on three folds

# 3.1. Accuracy

• Use **cross\_val\_predict()** to predict the targets of the entire training set.

from sklearn.model\_selection import cross\_val\_predict

y\_train\_pred = cross\_val\_predict(sgd\_clf, X\_train, y\_train\_5, cv=3)

# **3.2. Confusion Matrix**

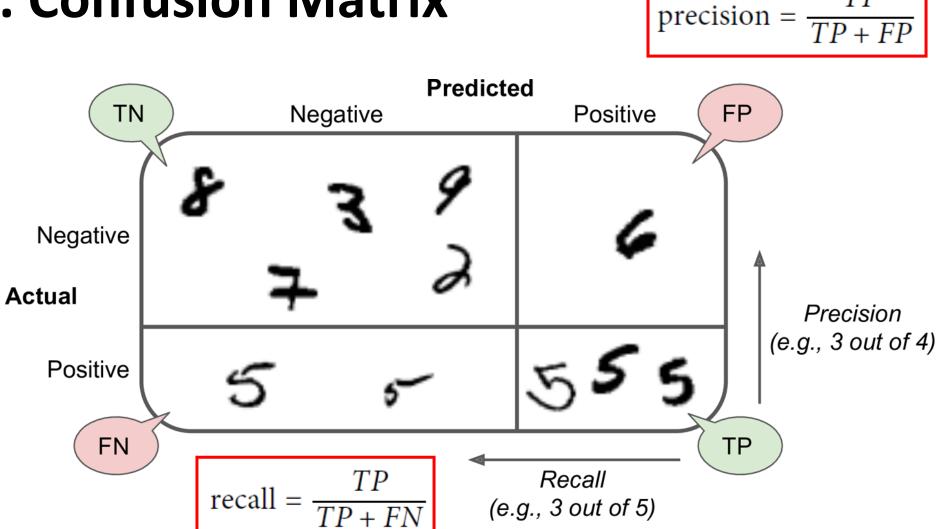

TP

# **3.2. Confusion Matrix**

• Scikit Learn has a function for finding the confusion matrix.

```
>>> from sklearn.metrics import confusion_matrix
>>> cm = confusion_matrix(y_train_5, y_train_pred)
>>> cm
array([[53892, 687],
       [ 1891, 3530]])
```

- The first row is for the non-5s (the **negative** class):
  - 53,892 correctly classified (true negatives)
  - 687 wrongly classified (false positives)
- The second row is for the 5s (the **positive** class):
  - 1,891 wrongly classified (false negatives)
  - 3,530 correctly classified (true positives)

# **3.3. Precision and Recall**

#### **Precision**

#### Recall

precision = 
$$\frac{TP}{TP + FP}$$
 recall =  $\frac{TP}{TP + FN}$ 

>>> from sklearn.metrics import precision\_score, recall\_score
>>> precision\_score(y\_train\_5, y\_train\_pred) # == 3530 / (687 + 3530)
0.8370879772350012
>>> recall\_score(y\_train\_5, y\_train\_pred) # == 3530 / (1891 + 3530)
0.6511713705958311

The precision and recall are smaller than the accuracy. Why?

#### 3.4. F1 Score

• The F1 Score combines the precision and recall in one metric (harmonic mean).

$$F_1 = \frac{2}{\frac{1}{\text{precision}} + \frac{1}{\text{recall}}} = 2 \times \frac{\text{precision} \times \text{recall}}{\text{precision} + \text{recall}} = \frac{TP}{TP + \frac{FN + FP}{2}}$$

>>> from sklearn.metrics import f1\_score
>>> f1\_score(y\_train\_5, y\_train\_pred)
0.7325171197343846

- Increase the decision threshold to improve the precision when it is bad to have FP.
- Decrease the decision threshold to improve the recall when it is important not to miss FN.

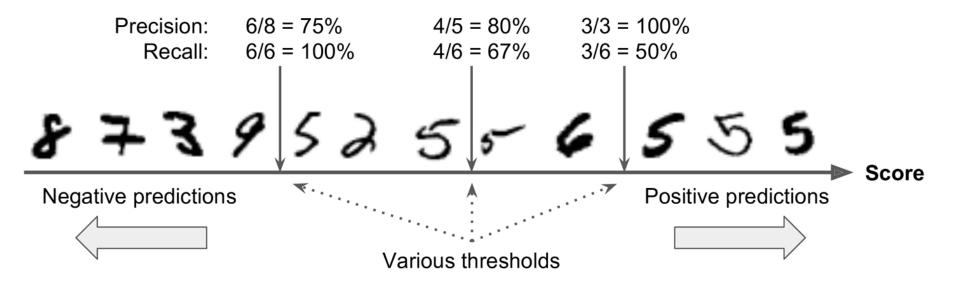

• The function cross\_val\_predict() can return decision scores instead of predictions.

 These scores can be used to compute precision and recall for all possible thresholds using the precision\_recall\_curve() function.

from sklearn.metrics import precision\_recall\_curve

precisions, recalls, thresholds = precision\_recall\_curve(y\_train\_5, y\_scores)

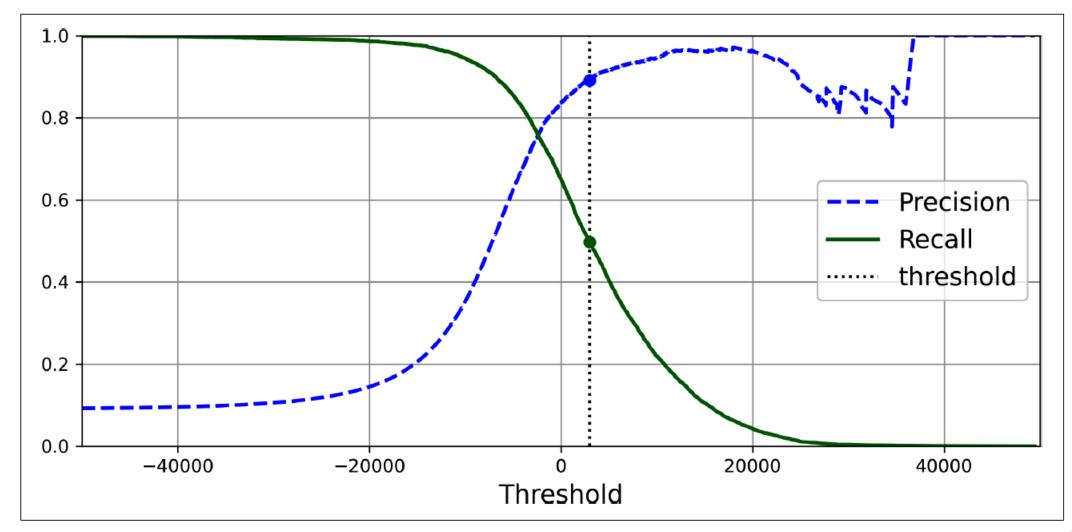

- For larger precision, increase the threshold, and decrease it for larger recall.
   The first threshold with precision ≥ 90%
- Example: To get 90% precision.

```
>>> idx_for_90_precision = (precisions >= 0.90).argmax()
>>> threshold_for_90_precision = thresholds[idx_for_90_precision]
>>> threshold_for_90_precision
3370.0194991439557
```

# Outline

- 1. MNIST dataset
- 2. Training a binary classifier
- 3. Performance measures
- 4. Multiclass classification
- 5. Multilabel classification
- 6. Multioutput classification
- 7. Exercise

# 4. Multiclass Classification

- Multiclass classifiers can distinguish between more than two classes.
- Some algorithms (such as Random Forest classifiers or Naive Bayes classifiers) are capable of handling multiple classes directly.
- Others (such as Support Vector Machine classifiers or Linear classifiers) are strictly binary classifiers.
- There are **two main strategies** to perform multiclass classification using multiple binary classifiers.

# 4.1. One-versus-All (OvA) Strategy

- For example, classify the digit images into 10 classes (from 0 to 9) to train 10 binary classifiers, one for each digit (a 0-detector, a 1detector, a 2-detector, and so on).
- Then to classify an image, get the decision score from each classifier for that image and select the class whose classifier outputs the **highest score**.

# 4.2. One-versus-One (OvO) Strategy

- Train a binary classifier **for every pair** of digits.
- If there are N classes, need N × (N 1) / 2 classifiers. For MNIST, need
   45 classifiers.
- To classify an image, run the image through all 45 classifiers and see which class wins the most duels.
- The main advantage of OvO is that each classifier only needs to be trained on a subset of the training set.
- OvO is preferred for algorithms (such as **Support Vector Machine**) that scale poorly with the size of the training set.

# 4.3. Scikit Learn Support of Multiclass Classification

 Scikit-Learn detects when you try to use a binary classification algorithm for a multiclass classification task, and it automatically runs
 OvA (except for SVM classifiers for which it uses OvO).

```
>>> sgd_clf = SGDClassifier(random_state=42)
>>> sgd_clf.fit(X_train, y_train)
>>> sgd_clf.predict([some_digit])
array(['3'], dtype='<U1')</pre>
```

```
from sklearn.ensemble import RandomForestClassifier
forest_clf = RandomForestClassifier(random_state=42)
>>> forest_clf.fit(X_train, y_train)
>>> forest_clf.predict([some_digit])
array([5], dtype=uint8)
```

Better classifier than SGD

# 4.3. Scikit Learn Support of Multiclass Classification

- Note that the multiclass task is harder than the binary task.
- Binary task

>>> from sklearn.model\_selection import cross\_val\_score
>>> cross\_val\_score(sgd\_clf, X\_train, y\_train\_5, cv=3, scoring="accuracy")
array([0.95035, 0.96035, 0.9604 ])

Multiclass task

>>> cross\_val\_score(sgd\_clf, X\_train, y\_train, cv=3, scoring="accuracy")
array([0.87365, 0.85835, 0.8689 ])

Can improve the accuracy to over 89%

by using **StandardScaler** 

# 4.4. Error Analysis

from sklearn.metrics import ConfusionMatrixDisplay

y\_train\_pred = cross\_val\_predict(sgd\_clf, X\_train\_scaled, y\_train, cv=3)

ConfusionMatrixDisplay.from\_predictions(y\_train, y\_train\_pred)
plt.show()

# 4.4. Error Analysis

Many images are misclassified as 8s.

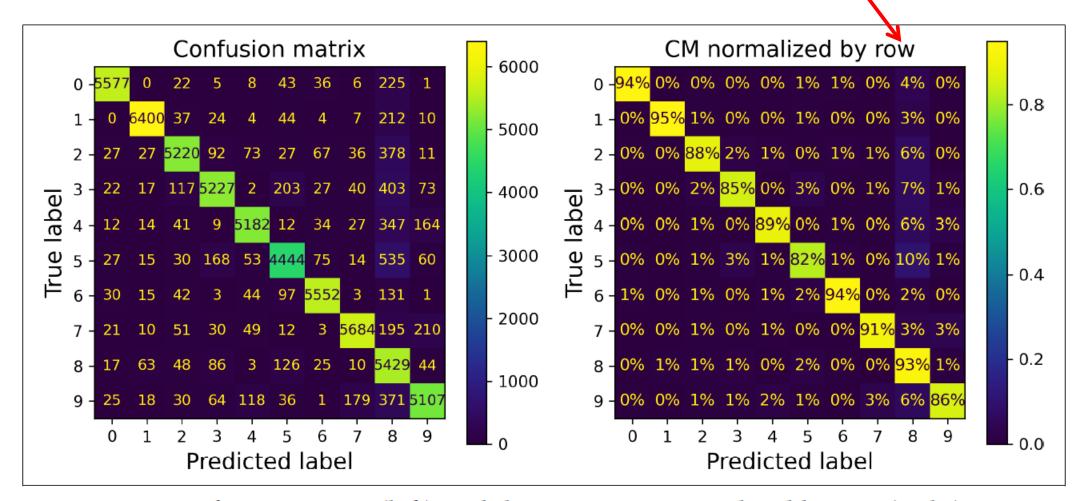

*Figure 3-9. Confusion matrix (left) and the same CM normalized by row (right)* 

# Outline

- 1. MNIST dataset
- 2. Training a binary classifier
- 3. Performance measures
- 4. Multiclass classification
- 5. Multilabel classification
- 6. Multioutput classification
- 7. Exercise

### 5. Multilabel Classification

• Classifiers that output multiple classes for each instance.

# Outline

- 1. MNIST dataset
- 2. Training a binary classifier
- 3. Performance measures
- 4. Multiclass classification
- 5. Multilabel classification
- 6. Multioutput classification
- 7. Exercise

# 6. Multioutput Classification

- Also called multioutput-multiclass classification.
- It is a generalization of multilabel classification where each label can be multiclass (*i.e.*, it can have more than two possible values).

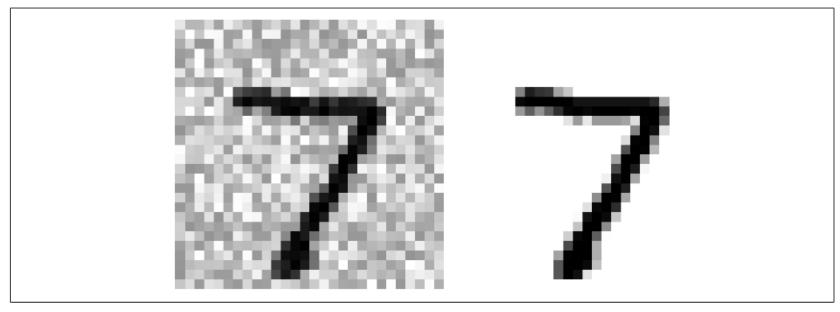

*Figure 3-12. A noisy image (left) and the target clean image (right)* 

# Summary

- 1. MNIST dataset
- 2. Training a binary classifier
- 3. Performance measures
- 4. Multiclass classification
- 5. Multilabel classification
- 6. Multioutput classification
- 7. Exercise

#### Exercise

• Try to build a classifier for the MNIST dataset that achieves over 97% accuracy on the test set. Hint: the KNeighborsClassifier works quite well for this task; you just need to find good hyperparameter values (try a grid search on the weights and n\_neighbors hyperparameters).